### **Federation**

Connecting Livespaces

### Federation

- Two levels to federate at
	- Elvin level: federate messages between routers
	- Livespace level: federate entities between rooms

### Elvin Federation

- Needed to allow Livespace messages to propagate
- Useful for other Elvin applications such as Sticker

# Elvin Federation Model

- Select messages using a subscription expression to be forwarded to another router
- Can either use Elvin's built-in federation, or a federating client like *ewafd*
- Avis 1.0 does not support federation

# Federation Expressions

 (string (NEWSGROUPS) && string (FROM\_NAME) && string (SUBJECT)) || (string (Group) && string (Message) && string (From)) || (int32 (Presence-Protocol) || int64 (Presence-Protocol)) || (int32 (Livespace-Protocol) && Entity-Type != "room")

# Elvin Federation Config

federation yes federation.protocol ewaf://0.0.0.0:2916 # not necessary

#### federation.class livespace federation.subscribe livespace \

- (string (TICKERTAPE) && string (TICKERTEXT) && string (USER)) \
- || (string (NEWSGROUPS) && string (FROM\_NAME) && string (SUBJECT)) \

#### || (string (Group) && string (Message) && string (From)) \

- || (int32 (Presence-Protocol) || int64 (Presence-Protocol)) \
- || (int32 (Livespace-Protocol) && Entity-Type != "room")

#### federation.provide livespace  $\setminus$  # could also just use TRUE

- (string (TICKERTAPE) && string (TICKERTEXT) && string (USER)) \
- || (string (NEWSGROUPS) && string (FROM\_NAME) && string (SUBJECT)) \
- || (string (Group) && string (Message) && string (From)) \
	- || (int32 (Presence-Protocol) || int64 (Presence-Protocol)) \
	- || (int32 (Livespace-Protocol) && Entity-Type != "room")

federation.link livespace ewaf://SLAVE1:2916 **Master** 

federation.link livespace ewaf://SLAVE2:2916 router only

As before

As before

### *ewafd* Approach (Elvin Wide-Area Federation Daemon)

- A client application that federates messages
- Pro: can use any message filtering logic, modify messages, etc
- Con: lose security credentials
- **Con: cannot just federate everything**

### Federation Effect

- Once federated, can treat routers as a single event space
- Doesn't matter which one you connect to for federated messages
- This is why we can receive global messages in ICS
	- Federate  $ICS \leq$  DSTO  $\leq$  Internet

# Livespace Federation

- Federation at the entity level
- Assumes Elvin-level federation in place
- Two modes
	- *Mirror*: selected entities of a room appear as if part of another room
	- *Replicate*: synchronise two separate entities so they act as one

# Mirroring

- Example: make computer entities in one lab appear in another
- As if two labs had merged

# Replication

- Example: synchronise shared clipboards across two labs
- Most useful of the two

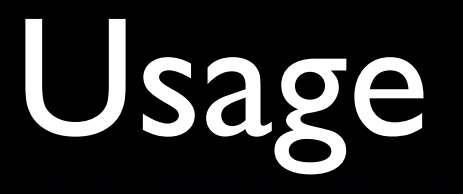

- Run livespace.services.federation in one room
- Scenario: allow screen sharing across rooms
- Example configuration:

federate.FOCAL<>DJFHQ Battlelab.computer: mirror federate.FOCAL<>DJFHQ Battlelab.presence: mirror

federate.FOCAL<>DJFHQ Battlelab.teamthink: replicate federate.FOCAL<>DJFHQ Battlelab.teamscope: replicate federate.FOCAL<>DJFHQ Battlelab.clipboard: replicate federate.FOCAL<>DJFHQ Battlelab.screen sharing: replicate

### Future

- Replication is a good way to connect room services
- **Entity mirroring is a hack to work around** inability to easily access entities in more than one room at a time
	- Will go away in 2.0